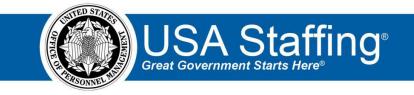

# **Request Training Exercise**

Now that you have completed the online portion of training for Request, it is time to log into the Stage version of USA Staffing to practice what you have learned. Use this step-by-step guide to help you practice this lesson. Retain your notes to assist you with other lessons.

For this lesson you will need to select Customers and Offices that you have access to. To review your permissions in the system use these instructions: <u>https://help.stage.usastaffing.gov/USAS/index.php?title=Reviewing\_your\_permissions</u> Contact your USA Staffing Administrator to get clarification on your permissions, if needed.

1. Click the **Create Request** button on the Requests tab of your dashboard.

| USA Staffing® 👲                                                                                                    | Staffing Classification Re | cruit Admin Reports  | Search                 | Go To              | 🔍 🖂 💄 Robyn | Bachmann (STG) - ALL 🗸 🗸 |
|----------------------------------------------------------------------------------------------------|----------------------------|----------------------|------------------------|--------------------|-------------|--------------------------|
| DASHBOARD 🗸                                                                                                    |                            |                      |                        |                    |             | <b>~</b> ?               |
| intersection and the second second se | 🖪 Requests 🔭 Vacancies     | ደ= New Hires         |                        |                    |             |                          |
| Requests (209)                                                                                                    |                            |                      |                        |                    |             | Create Request           |
| Modify Filters Customer: ASMB User Pub                                                                                                    | lications                  |                      |                        | Request            | Number      | Search                   |
| Request Number                                                                                                    | Position Title             | Request Type         | Customer               | Status             | Status Date |                          |
| 20190501-90480                                                                                                    | Safety Officer             | New Vacancy          | ASMB User Publications | Incomplete         | 05/01/2019  | ☆                        |
| 20190315-37898                                                                                                    | Interdisc Manager          | New Vacancy          | ASMB User Publications | Incomplete         | 03/15/2019  | ¢                        |
| 20190207-50130                                                                                                    | Human Resources Specialist | New Vacancy          | ASMB User Publications | Incomplete         | 02/07/2019  | À                        |
| 20190108-34376                                                                                                    | Program Analyst            | Onboard New Hire     | ASMB User Publications | Incomplete         | 01/08/2019  | Å                        |
| 20190611-55053                                                                                                    | HR Specialist              | New Vacancy          | ASMB User Publications | Active Recruitment | 06/11/2019  | <u>5</u>                 |
| 20181207-38943-0003                                                                                                    | Program Analyst            | Additional Selection | ASMB User Publications | Active Recruitment | 05/16/2019  | ¢                        |
| 20181207-38943-0002                                                                                                    | Program Analyst            | Additional Selection | ASMB User Publications | Active Recruitment | 05/16/2019  | Å                        |

Image 1: USA Staffing Dashboard, Requests page. Create Request is located in the upper-right quadrant of the page.

- 2. Complete the Request Information page.
  - a. Type or **Generate** a **Request Number**.
  - b. Select a **Requesting Customer** from the drop-down list. (*If possible, select a customer that you have both Hiring Manager and HR User access to so that in later exercises you can send the review to yourself.*)
  - c. Leave the **Request Type** as **New Vacancy**.

- d. Select a Requester from the drop-down list. If your name appears as an option in this list, select yourself. If no option is available, please contact your USA Staffing Administrator to get one added or select a different Requesting Customer. This field is populated based on Hiring Managers that have access to the selected Requesting Customer.
- e. Type or select a Hiring Need Validated Date.
- f. Type of select a **Request Personnel Action Date**.
- g. Add a **Position Description Number** of **1234test** with your initials after it.
- h. Enter a **Position Title** of **Program Analyst.**
- i. Leave the **Pay Plan** as **GS**.
- j. Type and select **0343** in the **Series** field.
- k. Select 9 for the Grade. (Either type in the box and click Enter or select it from the drop-down list.)
- I. Do not add any Specialties.
- m. Select **Confidential** as the Security Clearance Required.
- n. Change the Travel Required to 25% or less.
- o. Check the Telework Eligible, Drug Testing Required, and Relocation Authorized boxes.
- p. Change the **Position Sensitivity and Risk** to **Non-sensitive (NS)/ Low Risk**. A new option will display.
- q. Select Credentialing from the new Trust Determination Process item.
- r. Click Save.

The Location Information and Staffing Approach tabs will activate at the top of the page.

| USA S                 | Staffing®                             | ń                    | Staffing        | Classific      | ation Recruit               | Admin Re                      | ports Search                |               | Go To     | Q,            | 🖾 💄 Ro       | byn Bachmi    | ann (STG) - ALL 🛛 🗸 |
|-----------------------|---------------------------------------|----------------------|-----------------|----------------|-----------------------------|-------------------------------|-----------------------------|---------------|-----------|---------------|--------------|---------------|---------------------|
| REQUE                 | EST 201908                            | 316-3359             | 93 ~            |                |                             |                               |                             |               |           |               |              |               | 3                   |
| 🛪 Reque               | est 20190816-33593                    |                      |                 |                |                             |                               |                             |               |           |               |              |               |                     |
| Request N             | <sub>lumber</sub><br>)816-33593       | Customer<br>ASMB USE | er Publica      | ations         | Request Type<br>New Vacancy | <sub>Status</sub><br>Incomple | te                          |               |           |               |              |               |                     |
| Request In            | nformation Location                   | Information S        | Staffing Approa | ch             |                             |                               |                             |               | Document: | s ()          | Notes        | 0 4           | History             |
| Requ<br>Request N     | iest Informati<br><sub>Jumber</sub> * | on                   |                 |                | Requesting Customer *       |                               |                             | Request Type  |           |               |              |               | * = Required        |
| 20190816              | 5-33593                               |                      |                 | Generate       | ASMB User Publications      |                               | Ŧ                           | New Vacano    | у         |               |              |               | · ·                 |
| Requester<br>Robyn Ba |                                       |                      |                 | Ŧ              |                             |                               |                             |               |           |               |              |               |                     |
| Hiring Nee            | ed Validated Date                     |                      |                 |                | Request Personnel Action    | Date                          |                             |               |           |               |              |               |                     |
| 8/15/2019             | 9                                     |                      |                 | 31             | 8/15/2019                   |                               | 31                          |               |           |               |              |               |                     |
| Posit                 | ion Descriptio                        | ons 1                |                 |                |                             |                               |                             |               |           | Interdiscipli | nary 🗆 🛛 A   | dd Position I | Description         |
|                       | Position Description #                |                      | Po              | sition Title   |                             | Pay Plan                      | Series                      |               | Grade(s)  | Specialt      | ies          |               |                     |
|                       | 1234testRKB                           |                      | P               | rogram Analyst |                             | GS v                          | 0343 - Management And Progr | am Analysis 🔻 | × 9       | +             |              |               |                     |
|                       | ion Settings<br>learance Required     |                      | Travel Req      | uired          |                             |                               |                             |               |           |               |              |               |                     |
| Confiden              | ntial                                 | Ŧ                    | 25% or le       | 255            |                             |                               | ▼                           |               | 🗹 Drug    | Testing Req   | uired        |               |                     |
| Position Se           | ensitivity and Risk                   |                      | Trust Dete      | rmination Proc | ess *                       |                               |                             |               |           |               |              |               |                     |
| Non-sens              | sitive (NS)/Low Risk                  | Ŧ                    | × Crede         | ntialing       |                             |                               | □ Supervisory Position      |               | 🗌 Barga   | aining Unit F | osition      |               |                     |
|                       |                                       |                      |                 |                |                             |                               |                             |               |           |               |              |               |                     |
|                       |                                       |                      |                 |                |                             |                               |                             |               |           |               |              |               |                     |
|                       |                                       |                      |                 |                |                             |                               | Relocation Authorized       | 1             | Finan     | cial Disclos  | ure Required |               |                     |
|                       |                                       |                      |                 |                |                             |                               |                             |               |           | Save          | Cancel       | Dele          | ete Request         |

Image 2: Request page completed as specified in the above steps.

- 3. Click Location Information and complete this page.
  - a. Leave Set Number of Vacancies By as Announcement.
  - b. Enter **2** for **Total Vacancies**.
  - c. In the **Find Locations** box, type **Fairfax** and select **Fairfax**, **VA**. Click the **Add Location** button.
  - d. Add a second location using the zip code **80301** and select **Boulder, Colorado**. Click **Add Location**.
  - e. Click Save.

| USA Staffi                                                                                      | ng" 🔺                                 | Staffing Cl     | lassification            | Recruit | Admin             | Reports Search |                | Go To C       | l 🖾 💄 Rol | oyn Bachmann (STG) - ALL 🗸 🗸 |
|-------------------------------------------------------------------------------------------------|---------------------------------------|-----------------|--------------------------|---------|-------------------|----------------|----------------|---------------|-----------|------------------------------|
| REQUEST 20                                                                                      | 190816-3359                           | 3 ~             |                          |         |                   |                |                |               |           | ?                            |
| Request 20190816-3<br>Request Number<br>20190816-335                                            | Customer                              | r Publication   | Request Typ<br>NS New Vo |         | <sub>Status</sub> | lete           |                |               |           |                              |
| Request Information                                                                             | Location Information Sta              | affing Approach |                          |         |                   |                |                | B Documents 0 | Notes     | 0 🖨 History                  |
| Set Number Of Vacance<br>Announcement<br>Find Location<br>City, Zp, County, County<br>Locations | · · · · · · · · · · · · · · · · · · · | Total Vacancies |                          |         |                   |                |                |               |           | _                            |
|                                                                                                 | ity                                   | ÷               | State                    | ¢ Coun  | try               | ÷              | County         | ¢             | Code      | ÷                            |
|                                                                                                 | Boulder                               |                 | со                       | Uni     | ted States        |                | Boulder County |               | 080200013 |                              |
|                                                                                                 | Fairfax County                        |                 | VA                       | Uni     | ted States        |                | Fairfax County |               | 510000059 |                              |
|                                                                                                 |                                       |                 |                          |         |                   |                |                | Save          | Cancel    | Delete Request               |

Image 3: Location Information page of a request completed as specified in the above steps.

- 4. Click the Staffing Approach tab and complete this page.
  - a. Check either the **Public** or **Status** box under the **USAJOBS Announcement Type**, depending on the type of jobs you will typically be announcing. If you typically announce both, you may want to pick the **Status** option for this test vacancy so that you can see additional eligibility options available later in the process. Remember that when you perform this step in the live site you will be basing your selections on your agency procedures and the specific hiring request you have to fill.
  - b. Select the Office based on your permissions. You should pick an Office that you have access to so that you can complete the other practice exercises in this series. Refer to the top of this exercise for additional guidance.
  - c. Leave all other options on this page as they are defaulted unless your agency policy directs you to select an alternative **Workflow**.

### d. Click Save.

| USA Staffing®                    | <b>A</b>                       | Staffing           | Classification                 | Recruit           | Admin       | Reports                                             | Search | Go To      | Q     | ×         | 🔍 Robyn Ba   | chmann (STG) - | ALL 🗸 |
|----------------------------------|--------------------------------|--------------------|--------------------------------|-------------------|-------------|-----------------------------------------------------|--------|------------|-------|-----------|--------------|----------------|-------|
| REQUEST 20190                    | 816-335                        | 93 ~               |                                |                   |             |                                                     |        |            |       |           |              |                | ?     |
| A Request 20190816-33593         |                                |                    |                                |                   |             |                                                     |        |            |       |           |              |                |       |
| Request Number<br>20190816-33593 | <sup>Customer</sup><br>ASMB Us | er Publicat        | <sub>Request</sub><br>ions New | t Type<br>Vacancy | Status      | nplete                                              |        |            |       |           |              |                |       |
| Request Information Location     | Information                    | Staffing Approach  |                                |                   |             |                                                     |        | 🖹 Docume   | nts 🕕 | No        | tes 🕕        | 🔒 Histo        | iry   |
| Vacancy to be Cre                | ated 1                         |                    |                                |                   |             |                                                     |        |            |       |           | Ad           | ld New Vacancy |       |
| Vacancy Type                     | Office                         |                    |                                | USAJO             | BS Announce | ment Type                                           |        | Workflow   |       | Rat       | ing Combinal | tion           |       |
| Case Exam                        | ▼ ASMI                         | B User Publication | s                              | 🔻 🗹 St            |             | ens and Non-Citize<br>Veteran/Other Eli<br>romotion |        | OPM 80-day | v     |           | 0343-9       |                |       |
|                                  |                                |                    |                                |                   |             |                                                     |        | Save       | Аррго | ive Reque | st           | Delete Request |       |

Image 4: Staffing Approach page of a request completed as specified in the above steps.

## 5. Click Approve Request.

| USA        | • Staffing®           | <b>A</b> | Staffing          | Classification | Recruit | Admin        | Reports                                            | Search | Go T     | )         | Q     |          | 💄 Robyn      | Bachmann  | (STG) - AL | ∟ ~ |
|------------|-----------------------|----------|-------------------|----------------|---------|--------------|----------------------------------------------------|--------|----------|-----------|-------|----------|--------------|-----------|------------|-----|
| REQ        | UEST 201908           | 316-3359 | 93 ~              |                |         |              |                                                    |        |          |           |       |          |              |           |            | ?   |
| <b>1</b> R | equest 20190816-33593 |          |                   |                |         |              |                                                    |        |          |           |       |          |              |           |            |     |
|            | est Number            | Customer | - Dublineti       | Request        |         | Status       |                                                    |        |          |           |       |          |              |           |            |     |
|            | 90816-33593           | ASMB Use |                   | ons New        | Vacancy | Incon        | nplete                                             |        |          |           |       |          |              |           |            | _   |
|            | /                     |          | affing Approach   |                |         |              |                                                    |        |          | Documents | 5 (0) |          | Notes 0      |           | History    |     |
| Va         | cancy to be Cre       | ated 🕕   |                   |                |         |              |                                                    |        |          |           |       |          |              | Add New V | 'acancy    |     |
|            | Vacancy Type          | Office   |                   |                | USAJO   | BS Announcer | nent Type                                          |        | Workflow | N         |       |          | Rating Combi | nation    |            |     |
|            | Case Exam             | * ASMB L | Jser Publications |                | 🔻 🗹 Sta |              | ens and Non-Citize<br>/eteran/Other Eli<br>omotion |        | OPM 8    | 0-day     |       | ¥        | 0343-9       |           |            |     |
|            |                       |          |                   |                |         |              |                                                    |        |          | Save      | Ар    | orove Re | quest        | Delete R  | Request    |     |

Image 5: Staffing Approach page completed.

6. You now have a completed request. Record the information below so you can reference it for future lessons:

My Request Number: \_\_\_\_\_

My Vacancy Number: \_\_\_\_\_\_ (This is located in the Vacancy Created section of this page.)

| USA Staffing®                              | <b>A</b>       | Staffing Classific       | ation Recruit            | Admin Repor     | ts Search                             |                   | Go To                | ् 🖾 💄                    | Robyn Bachmann (STG) - ALL 🛛 🗸 |
|--------------------------------------------|----------------|--------------------------|--------------------------|-----------------|---------------------------------------|-------------------|----------------------|--------------------------|--------------------------------|
| REQUEST 20190                              | 816-3359       | 93 ~                     |                          |                 |                                       |                   |                      |                          | I ?                            |
| 🖌 Request 20190816-33593<br>Request Number | Customer       |                          | Request Type             | Status          |                                       |                   |                      |                          |                                |
| 20190816-33593                             |                | r Publications           | New Vacancy              | Pending Re      | ecruitment 🔹                          |                   |                      |                          |                                |
|                                            | Approach       |                          |                          |                 |                                       |                   | Documents            | 0 Notes                  | 0 🖶 History                    |
| Request Informati                          | on             |                          | Request Type             |                 |                                       | Requesting C      |                      |                          |                                |
| 20190816-33593                             |                |                          | New Vacancy              |                 |                                       | ASMB User I       |                      |                          |                                |
| Requester                                  |                |                          | Approved By              |                 |                                       |                   |                      |                          |                                |
| Robyn Bachmann                             |                |                          | Robyn Bachmann           |                 |                                       |                   |                      |                          |                                |
| Hiring Need Validated Date                 |                |                          | Request Personnel Actior | Date            |                                       |                   |                      |                          |                                |
| 8/15/2019                                  |                |                          | 8/15/2019                | Date            |                                       |                   |                      |                          |                                |
|                                            |                |                          |                          |                 | · · · · · · · · · · · · · · · · · · · |                   |                      |                          |                                |
| Vacancy Created                            | 1              |                          |                          |                 |                                       |                   |                      |                          |                                |
| Vacancy Number Status                      | Vacancy Type   | Office                   | Workflow                 | USAJOBS Anno    | uncement Type                         |                   |                      |                          | Rating Combination             |
| 10090817 New                               | Case Exam      | ASMB User Publicati      | ons OPM 80-day           | y Public (U.S.  | Citizens and Non-Citizens)            | Status (Federal/V | /eteran/Other Eligib | ie)                      | 0343-9                         |
| Position Description                       | ons 🕕          |                          |                          |                 |                                       |                   |                      |                          |                                |
| Position Description Number                |                | Position Title           |                          | Pay Plan Series |                                       |                   | Grade                | Specialties              |                                |
| 1234testRKB                                |                | Program Analyst          |                          | GS 0343 -       | Management And Program An             | alysis            | 9                    |                          |                                |
| Position Settings                          |                |                          |                          |                 |                                       |                   |                      |                          |                                |
| Security Clearance Required                |                | Travel Required          |                          |                 |                                       |                   |                      |                          |                                |
| Confidential                               |                | 25% or less              |                          |                 | Telework Eligible                     |                   | 🗠 Drug 1             | lesting Required         |                                |
| Position Sensitivity                       |                | Trust Determination Proc | ess                      |                 |                                       |                   |                      |                          |                                |
| Non-sensitive (NS)/Low Risk                |                | Credentialing            |                          |                 | Supervisory Position                  |                   | 🗆 Barga              | ining Unit Position      |                                |
|                                            |                |                          |                          |                 | Relocation Authorized                 | d                 | Finance              | cial Disclosure Required |                                |
| Request Locations                          | 5              |                          |                          |                 |                                       |                   |                      |                          |                                |
| Vacancies                                  | City           |                          | State                    | Country         | Count                                 | ty.               |                      | Location Code            |                                |
|                                            | Boulder        |                          | со                       | United States   | Bould                                 | der County        |                      | 080200013                |                                |
|                                            | Fairfax County |                          | VA                       | United States   | Fairfa                                | ix County         |                      | 510000059                |                                |
|                                            |                |                          |                          |                 |                                       | _                 | _                    |                          | _                              |

Image 6: Approved request page with the Vacancy Number highlighted. The Vacancy Number appears under the Vacancy Created section of this page in the middle left side.

### Now that you have completed and approved your request, let's try some other features in the Request area.

7. Click on the **History** button. Click the **History** button again to close.

| USA Staffing" 🔹 🖷                              | Staffing Recruit Admin |                                       |                                             |           | Go To                | ् 🖾 💄 Ro    | byn Bachmann (UAT) - ALL 🛛 🛩 |
|------------------------------------------------|------------------------|---------------------------------------|---------------------------------------------|-----------|----------------------|-------------|------------------------------|
| REQUEST 20170802-557                           | 15 -                   |                                       |                                             |           |                      |             | I 🖲                          |
| A Request 20170802-55715                       |                        |                                       |                                             |           |                      |             |                              |
| Request Number Customer<br>20170802-55715 ASMB |                        | <sup>equest Type</sup><br>New Vacancy | Status<br>Pending Recruit                   | •         |                      |             |                              |
| Request Information Staffing Approach          |                        |                                       |                                             |           | Documents            | 0 Notes     | 🕕 🐣 History                  |
| Request Information                            |                        |                                       |                                             | Histo     | ry                   |             |                              |
| Request Number                                 | Request Typ            | e                                     |                                             | Requ      | Robyn Bachmann       |             |                              |
| 20170802-55715                                 | New Vacan              | cy                                    |                                             | ASI-      | Approved the request |             |                              |
| Requester                                      | Approved By            |                                       |                                             |           | Robyn Bachmann       |             |                              |
| Robyn Bachmann                                 | Robyn Back             | mann                                  |                                             |           | Created the Request  |             |                              |
| Hiring Need Validated Date                     | Request Per            | sonnel Action Date                    |                                             |           |                      |             |                              |
| 8/2/2017                                       | 8/2/2017               |                                       |                                             |           |                      |             |                              |
|                                                |                        |                                       |                                             |           |                      |             |                              |
| Vacancy Created 1                              |                        |                                       |                                             |           |                      |             |                              |
| Vacancy Number Status Vacancy Type             | Office                 | Workflow USA                          | JOBS Announcement Type                      |           |                      |             |                              |
| 10045474 New Case Exam                         | ASMB User Publications | OPM 80-day                            | Public (U.S. Citizens and Non-Citizens) 🗟 S | Status (F |                      |             |                              |
| Position Descriptions 1                        |                        |                                       |                                             |           |                      |             |                              |
| Position Description Number                    | Position Title         | Pay Plan                              | Series                                      |           | Grade                | Specialties |                              |
| 1234testRKB                                    | Program Analyst        | GS                                    | 0343 - Management And Program Analy         | ab        | 9                    |             |                              |

Image 7: A page in the request area with the History button expanded. This button displays all recorded actions taken on this request.

8. Click the Task Overview icon 🗹 to display the task list. Click the X to close it. This task list was assigned based on the Workflow selected on the Staffing Approach page.

| ISA Staffing®                        | •                  | Staffing Recruit    | Admin Re               |          |                                           |                 | Go 10                 | Q           | 🖴 💄 Roby | m Bachmann (UAT) - Al |
|--------------------------------------|--------------------|---------------------|------------------------|----------|-------------------------------------------|-----------------|-----------------------|-------------|----------|-----------------------|
| EQUEST 201708                        | 02-5571            |                     |                        |          |                                           |                 |                       |             |          |                       |
| A Request 20170802-55715             |                    |                     |                        |          |                                           |                 |                       |             |          |                       |
| Request Number<br>20170802-55715     | Customer<br>ASMB U | ser Publications    | Request Typ<br>New Va  |          | Status<br>Pending Recruit                 | ×               |                       |             |          |                       |
| Request Information Staffing A       | proach             |                     |                        |          |                                           |                 | B Documents           | 5 <b>()</b> | Notes (  | 0 🖀 History           |
| Request Informatic<br>Request Number | n                  |                     | Request Type           |          |                                           | Requesting      | Customer              |             |          |                       |
| 20170802-55715 New Vacancy           |                    |                     |                        |          | ASHB User Publications                    |                 |                       |             |          |                       |
| Requester                            |                    |                     | Approved By            |          |                                           |                 |                       |             |          |                       |
| Robyn Bachmann                       |                    |                     | Robyn Bachmann         |          |                                           |                 |                       |             |          |                       |
| Hiring Need Validated Date           |                    |                     | Request Personnel Acti | on Date  |                                           |                 |                       |             |          |                       |
| 8/2/2017                             |                    |                     | 8/2/2017               |          |                                           |                 |                       |             |          |                       |
| Vacancy Created 🔿                    |                    |                     |                        |          |                                           |                 |                       |             |          |                       |
| Vacancy Number Status                | Vacancy Type       | Office              | Workflow               | US       | AJOBS Announcement Type                   |                 |                       |             | R        | ating Combination     |
| 10045474 New                         | Case Exam          | ASMB User Publicati | ons OPM 80-c           | lay 🗵    | Public (U.S. Citizens and Non-Citizens) 🗹 | Status (Federa) | /Veteran/Other Eligib | le)         |          | € 0343-9              |
| Position Description                 | ns 🕕               |                     |                        |          |                                           |                 |                       |             |          |                       |
| Position Description Number          | 1                  | Position Title      |                        | Pay Plan | Series                                    |                 | Grade                 | Specialtie  | 5        |                       |
| 1234testRKB                          |                    | Program Analyst     |                        | GS       | 0343 - Management And Program Anal        | ysis            | 9                     |             |          |                       |

Image 8: A page in the request area with the Task Overview button highlighted. This button is located in the upper-right quadrant of the page.

9. Click the **Help** icon **2** and select **Review Online Help**. It will open in a separate tab.

| USA Staffing® 🖷 <u>Staffing</u> Recry                           | uit Admin Repor               |         |                                            |                           | Go To                    | Q           | 🖾 💄 Robyn I | Sachmann (UAT) - ALL |
|-----------------------------------------------------------------|-------------------------------|---------|--------------------------------------------|---------------------------|--------------------------|-------------|-------------|----------------------|
| REQUEST 20170802-55715 🗸                                        |                               |         |                                            |                           |                          |             |             | <b>1</b>             |
| A Request 20170802-55715                                        |                               |         |                                            |                           |                          |             |             |                      |
| Request Number Customer<br>20170802-55715 ASMB User Publication | Request Type<br>NS New Vaca   | incy    | Pending Recruit                            |                           |                          |             |             |                      |
| Request Information Staffing Approach                           |                               |         |                                            |                           | B Documents              |             | Notes 0     | 🖨 History            |
| Request Information<br>Request Number<br>20170802-55715         | Request Type<br>New Vacancy   |         |                                            | Requesting (<br>ASMB User | Sustomer<br>Publications |             |             |                      |
| Requester<br>Robyn Bachmann                                     | Approved By<br>Robyn Bachmann |         |                                            |                           |                          |             |             |                      |
| Hiring Need Validated Date                                      | Request Personnel Action I    | Date    |                                            |                           |                          |             |             |                      |
| 8/2/2017                                                        | 8/2/2017                      |         |                                            |                           |                          |             |             |                      |
| Vacancy Created 1                                               |                               |         |                                            |                           |                          |             |             |                      |
| Vacancy Number Status Vacancy Type Office                       | Workflow                      | USAJO   | 0B5 Announcement Type                      |                           |                          |             | Rati        | ng Combination       |
| 10045474 New Case Exam ASHB User Public                         | cations OPM 80-day            | ⊻ Pi    | ublic (U.S. Citizens and Non-Citizens) 🖉 S | itatus (Federal/          | Veteran/Other Eligib     | le)         | 2           | 0343-9               |
| Position Descriptions 1                                         |                               |         |                                            |                           |                          |             |             |                      |
| Position Description Number Position Title                      | ρ                             | ay Plan | Series                                     |                           | Grade                    | Specialties |             |                      |
| 1234testRKB Program Analyst                                     |                               | 15      | 0343 - Management And Program Analy        | nis                       | 9                        |             |             |                      |

Image 9: A page in the request area with the Help button highlighted. This button is located in the upper right quadrant of the page.

10. Click the Home button on online help. Next click Help for USA Staffing HR Users.

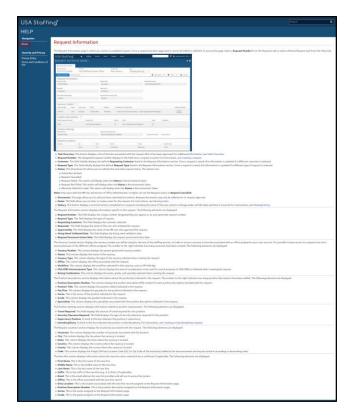

*Image 10: Online Help page with the Home button highlighted. The Home button is in the upper left quadrant of the page.* 

11. Click the Help for USA Staffing HR Users link then click Help by Task. Select the Request Tasks link under Request.

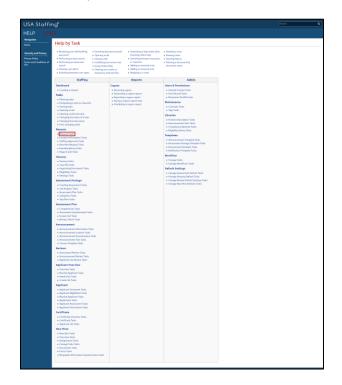

Image 11: Online Help by Task page. A Request task is highlighted to show the variety of options available in online help.

12. Review any desired Request task by clicking on the link.

| USA Staffir                                                              | າອື                                                                                                    | Search | ٩ |
|--------------------------------------------------------------------------|----------------------------------------------------------------------------------------------------|--------|---|
| HELP STA                                                                 |                                                                                                    |        |   |
| Navigation<br>Home                                                       | Request Tasks                                                                                                    |        |   |
| Security and Privacy<br>Privacy Policy<br>Terms and Conditions of<br>Use | <ul> <li>Creating a request</li> <li>Creating an interdisciplinary request</li> <li>Creating awage grade request</li> <li>Linking an additional request to avaancy</li> <li>Adding new position description information to a request</li> <li>Uploading a document to a request</li> <li>Filtering requests</li> <li>Searching for a request as a favorite</li> <li>Deleting an incomplete request</li> <li>Reviewing a submitted request</li> <li>Approving a request</li> <li>Sorting requests</li> <li>Opening a request</li> <li>Cancelling a request when no selection has been made</li> </ul> |        |   |

Image 12: Online Help by Task page displaying a variety of options available.

13. You can either close the online help tab or return to the View Request tab in your browser.

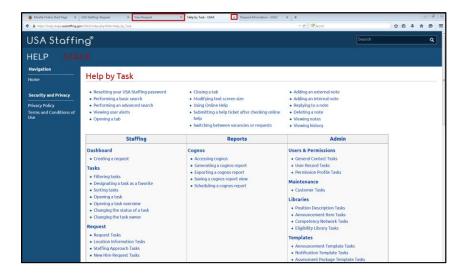

Image 13: Online Help by Task page with the navigation bar at the top of the browser highlighted. Since help opened in a new tab you can return to USA Staffing by using that tab.

## This concludes the lesson on Request.

| Notes for Request |      |      |  |
|-------------------|------|------|--|
|                   | <br> | <br> |  |
|                   | <br> | <br> |  |
|                   |      |      |  |
|                   |      |      |  |
|                   | <br> | <br> |  |
|                   | <br> | <br> |  |
|                   | <br> | <br> |  |
|                   | <br> | <br> |  |
|                   | <br> | <br> |  |
|                   | <br> | <br> |  |
|                   | <br> | <br> |  |
|                   | <br> | <br> |  |
|                   | <br> | <br> |  |
|                   | <br> | <br> |  |
|                   | <br> | <br> |  |
|                   | <br> |      |  |
|                   |      |      |  |
|                   |      |      |  |
|                   | <br> | <br> |  |
|                   | <br> | <br> |  |
|                   | <br> | <br> |  |